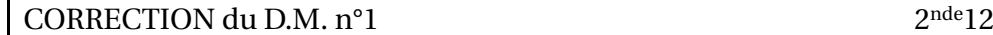

#### Épisode <sup>1</sup>

- 1. On trace un carré de côté 10 cm. On place le milieu I de [AB]. On trace l'arc de cercle de centre I passant par C : il coupe la demidroite [AB) en E. On trace le rectangle CBEF.
- 2. Le triangle IBC est rectangle en B. On peut donc appliquer le théorème de Pythagore :

$$
IC^{2} = IB^{2} + BC^{2} = \left(\frac{1}{2}\right)^{2} + 1^{2} = \frac{5}{4}
$$

On en déduit que IC =  $\frac{\sqrt{5}}{2}$  puis que AE = AI + IE =  $\frac{1}{2} + \frac{\sqrt{5}}{2} = \frac{\sqrt{5}+1}{2}$ .

- 3. On mesure sur le dessin AE  $\approx 16,2$  cm, donc  $\frac{\sqrt{5}+1}{2} \approx 1,62$ . On obtient une mesure au millimètre près sur le dessin, <sup>c</sup>'est-à-dire à  $10^{-2}$  près pour  $\frac{\sqrt{5}+1}{2}$ .
- 4. On obtient à la machine une valeur approchée :

```
approx ((sqrt(5)+1)/2)
```
1.618034

# $simplifier(1/Fi)$  $\frac{(\sqrt{5}-1)}{2}$ 2  $simplifier(1/Fi+1)$  $\frac{(\sqrt{5}+1)}{2}$ 2

 $(1+\sqrt{5})$ 2

2. De même :

$$
\verb+simplifier(Fi^2)
$$

$$
\frac{(\sqrt{5}+3)}{2}
$$

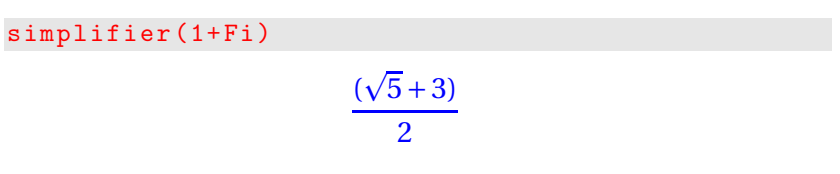

## Épisode <sup>2</sup>

Sans calculatrice

1.  $\frac{1}{\Phi} = \frac{2}{1+\sqrt{5}} = \frac{2}{1+\sqrt{5}} \times \frac{1-\sqrt{5}}{1-\sqrt{5}} = \frac{2(1-\sqrt{5})}{1^2-(\sqrt{5})^2} = \frac{2(1-\sqrt{5})}{1-5} = \frac{\sqrt{5}-1}{2}$ .  $1+\frac{1}{\Phi}=1+\frac{\sqrt{5}-1}{2}=\frac{2+\sqrt{5}-1}{2}=\frac{\sqrt{5}+1}{2}=\Phi$ 

En utilisant un calculateur formel (XCAS en l'occurrence, téléchargeable ici

[http://www-fourier.ujf-grenoble.fr/%7Eparisse/install\\_fr#xcaswin\)](http://www-fourier.ujf-grenoble.fr/%7Eparisse/install_fr#xcaswin) :

 $Fi := (1 + sqrt(5)) / 2$  // sqrt comme SQuare RooT

# Avec calculatrice

1. Cherchons les approximations demandées Avec une calculatrice on entre :

 $\sqrt{2}$ [ENTER] puis une série de :  $\sqrt{11}$ [1] + [ANS] Sur XCAS :

approx ( Fi )

## 1.618034

#### $a1 := sqrt(1+sqrt(1)); approx(a1)$

# $\sqrt{2}$ , 1,414214

 $a2 := sqrt(1+a1);approx(a2)$ 

 $\sqrt{1+\sqrt{2}}$ , 1.553774

 $a3:=sqrt(1+a2);approx(a3)$ 

 $\sqrt{1+\sqrt{1+\sqrt{2}}}, 1.598053$ 

 $a4 := sqrt(1+a3); approx(a4)$ 

 $\sqrt{1+\sqrt{1+\sqrt{1+\sqrt{2}}},1.611848}$ 

 $a5 := sqrt(1+a4); approx(a5)$ 

 $\sqrt{1+\sqrt{1+\sqrt{2}}}, 1.616121$ 

```
a6 := sqrt(1+a5); approx(a6)
```

$$
\sqrt{1+\sqrt{1+\sqrt{1+\sqrt{1+\sqrt{2}}}, 1.617443}}
$$

etc.

On trouve finalement qu'il faut aller jusqu'à  $a_{18}$ .

```
precision(n) :=A := sqrt(1 + sqrt(1.0)); // au depart A vaut al
k := 1; // le compteur au debut vaut l
Fi := approx ((1 + sqrt(5)) / 2);tantque Fi - A > 10^(-n) faire A := sqrt(1+A); // on
   fabrique un nouveau A
k := k + 1; // un coup de plus au compteur
```
ftantque; // fin de la boucle return ("Il faut attendre le rang"+k)  $\}$ :;

precision (9)

Il faut attendre le rang18

 $b1 := approx(1+1/1)$ 

2.000000

 $b2: = 1 + 1/b1$ 

1.500000

 $b3: = 1 + 1/b2$ 

1.666667

 $b4: = 1 + 1/b3$ 

1.600000

 $b5: = 1 + 1/b4$ 

1.625000

#### $b6: = 1 + 1/b5$

1.615385

#### etc.

On trouve finalement qu'il faut aller jusqu'à  $b_{22}$ . Pour plus de précisions sur le nombre d'Or, regardez http://www.youtube.com/watch?v=ciwcfXHax9c